#### **Test of Hypothesis steps:**

1) H<sub>0</sub>:  $\theta = \theta_0$  |  $\theta \le \theta_0$  |  $\theta \ge \theta_0$  The null hypothesis  $\theta_0$ 2) H<sub>1</sub>:  $\theta \neq \theta_0$  |  $\theta > \theta_0$  |  $\theta < \theta_0$  The alternative hypothesis 3) Calculate the value of the Static  $Z = \frac{\overline{X} - \mu}{\sigma/\sqrt{n}}$   $T = \frac{\overline{X} - \mu}{S/\sqrt{n}}$   $X^2 = \frac{(n-1)S^2}{\sigma^2}$  $Z = -$ 4) Find the critical region (hint: this step depends on H  $_1$ )  $\theta \neq \theta_0$   $\theta > \theta_0$   $\theta < \theta_0$  $N(0,1)$  $N(0,1)$  $N(0,1)$ Critical region Critical region Critical region Acceptance Acceptance Acceptance  $\alpha$ /2 region region region  $-z_{\alpha/2}$  $-z_{\alpha}$  $z_{\alpha/2}$  $Z_{0}$  $Z_0$  $Z_{0}$  $z_\alpha$ 0 0  $\Omega$ 5) Decision making: if the static fall in the critical region, then reject H<sub>0</sub> Otherwise accept H $_0$ 

### **Step 1 and 2**

#### **Test of Hypothesis steps:**

1) H<sub>0</sub> 
$$
\theta = \theta_0
$$
  $|\theta \le \theta_0$   $|\theta \ge \theta_0$  The null hypothesis  
2) H<sub>1</sub>  $(\theta \ne \theta_0)$   $|\theta > \theta_0$   $|\theta < \theta_0$  The alternative hypothesis  
Parameter:  $\mu$ ,  $p$ ,  $\sigma^2$  Value

In each of the following situations, state whether it is a correctly stated hypothesis testing problem and why.  $\sqrt{2}$ 

(a) 
$$
H_0
$$
:  $\mu = 25$ ,  $H_1$ :  $\mu \neq 25$   
(b)  $H_0$ :  $\sigma > 10$ ,  $H_1$ :  $\sigma = 10$ 

(c) 
$$
H_0: p = 0.1, H_1: p = 0.5
$$

## **Step 3**

### **3) Calculate the value of the Static**

**Population with known variance** 

 $Z = \frac{\overline{X} - \sqrt{\mu}}{\sigma / \sqrt{n}}$ 

**Population with unknown variance**

$$
T = \frac{\overline{X} - \mu}{S / \sqrt{n}}
$$

**Confidence interval on the population variance**

$$
X^2 = \frac{(n-1) S^2}{\sigma^2}
$$

**CONFIDENCE INTERVAL FOR A POPULATION PROPORTION**

$$
Z = \frac{\hat{P} - \hat{P}}{\sqrt{\frac{p(1-p)}{n}}}
$$

 $H_0: \mu = (25) H_1: \mu \neq 25$ *H*<sub>0</sub>:  $\sigma > 10$ , *H*<sub>1</sub>:  $\sigma < 10$ <br>*H*<sub>0</sub>:  $p < (0.1)$ , *H*<sub>1</sub>:  $p > 0.5$ 

### **Step 4**

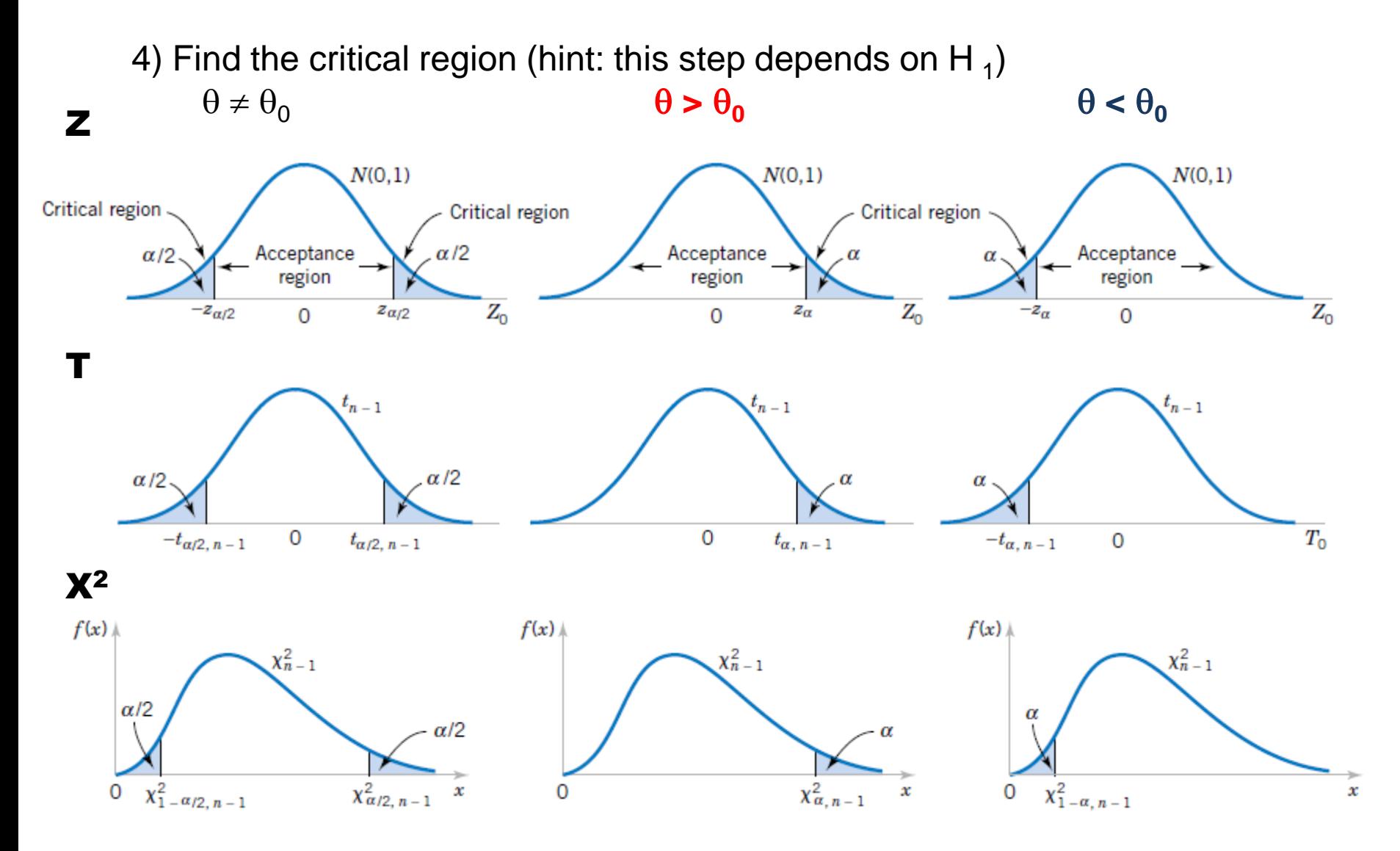

# **Step 5**

5) Decision making:

if the static fall in the critical region, then reject H<sub>0</sub> Otherwise accept  $H_0$ 

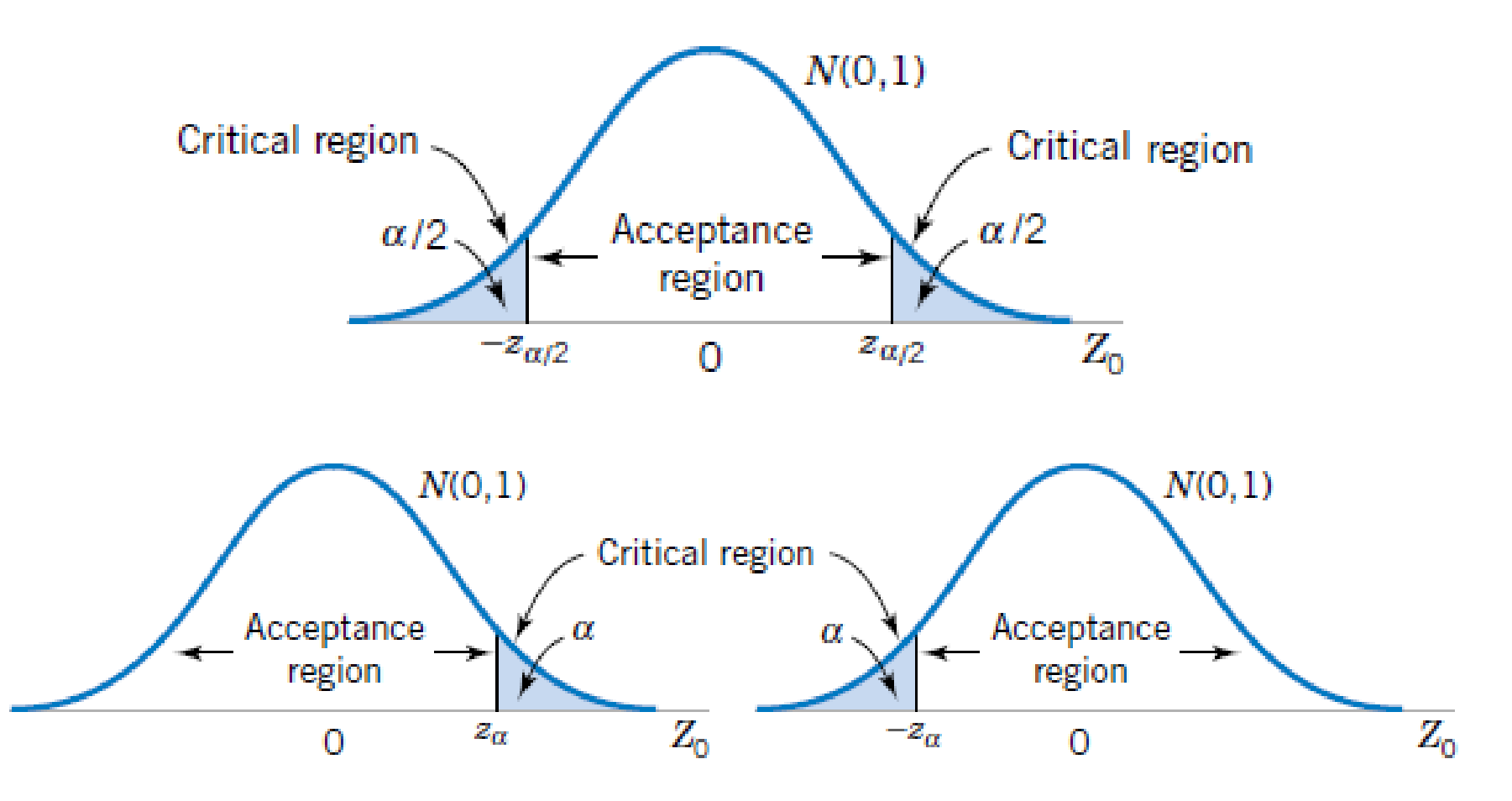